*Christoph Meier, Tobias Jenert, Taiga Brahm*

# **QualiAss – ein Werkzeug zur Prozess- und Qualitätsunterstützung für schriftliche Prüfungen an Hochschulen**

Nutzungsszenarien – Spezifikation – Einführung<sup>1</sup>

## **Zusammenfassung**

Die Qualität von Lehre an Hochschulen ist durch die hohe Wirkungskraft von Prüfungen eng mit der Qualität von Prüfungen verbunden. Schriftliche Prüfungen können sehr verschieden ausgestaltet sein und Lehrende können sie über ganz unterschiedliche Wege erstellen. Eine Applikation, die zum Erreichen von pädagogisch-didaktischen sowie formalen Qualitätszielen bei schriftlichen Prüfungen beitragen will, muss diese unterschiedlichen Formen und Vorgehensweisen berücksichtigen. In diesem Beitrag wird anhand von ausgewählten Benutzersichten und Arbeitsschritten aufgezeigt, wie dies durch eine in der Entwicklung befindliche Applikation für das Erstellen von schriftlichen Prüfungen erreicht werden soll.

### **1 Qualität von Lehre – Qualität von Prüfungen**

Die Qualität von Lehre an Hochschulen ist ein Dauerthema und eng mit der Qualität von Prüfungen verbunden. Die Aussage "If something is not assessed in higher education, then it is not learned" (Reeves, 2006, 299) zeigt die hohe Wirkungskraft von Prüfungen für das Lernen Studierender. Bei der Diskussion der Qualität von Prüfungen stehen üblicherweise pädagogisch-didaktische Aspekte im Vordergrund und organisatorisch-administrative Herausforderungen der Prüfungspraxis eher im Hintergrund.2 Die Qualitätsanforderungen verschiedener Anspruchsgruppen (Lehrende, Studierende, Prüfungsadministration, Qualitätsentwicklung/Hochschuldidaktik) an schriftliche Prüfungen haben Jenert et al. (2009) aufgeschlüsselt und gezeigt, dass didaktische Aspekte (Validität, Reliabilität, Fairness) und formale/prozessuale Aspekte (Freiheit von Fehlern, Vollständigkeit von Informationen, transparente Auswertung) zusammen betrach-

<sup>1</sup> Dieser Bericht ist ein Ergebnis des durch SWITCH geförderten Projekts "UNISG.2". Wir bedanken uns bei Petra Kauer, Dominik Burkolter sowie bei unseren Projektpartnern an der ETH Zürich und der FHNW-HdW für die Zusammenarbeit.

<sup>2</sup> Dabei sollten diese eher formalen Qualitätskriterien nicht vernachlässigt werden. Im Rahmen der Machbarkeitsstudie hat sich gezeigt, dass etwa 25 % aller schriftlichen Prüfungen an der Hochschule der Autoren Mängel in diesem Bereich aufweisen.

tet werden müssen. Während zweier Förderprojekte im Rahmen des Programms "e-infrastructures for e-science" der schweizerischen Stiftung "SWITCH" wurde die Idee verfolgt, die Qualität schriftlicher Prüfungen durch ein technologiebasiertes Werkzeug zu unterstützen. Dabei stand nicht die elektronisch basierte Durchführung von Prüfungen (E-Assessment) im Vordergrund, sondern die Unterstützung der Dozierenden beim Erreichen von Qualitätszielen für Prüfungen unabhängig von deren Durchführungsmodus. In einem ersten Schritt wurde die Machbarkeit überprüft und daraufhin ein Prototyp entwickelt und getestet. Die zentralen Ergebnisse dieser Arbeiten werden in den folgenden Abschnitten vorgestellt.

### **2 Wie können verschiedene Wege zur Prüfung unterstützt werden?**

Die Literatur bietet zahlreiche idealtypische Modelle und Leitfäden zur Erstellung von Prüfungen an Hochschulen (z. B. Metzger & Nüesch, 2004). Dem gegenüber finden sich erstaunlich wenige Berichte, welche die tatsächlich ablaufenden Arbeitsprozesse bei der Prüfungserstellung detaillieren. Ein Verständnis des Ablaufs der Prüfungserstellung ist jedoch Voraussetzung für die Ent wicklung eines Unterstützungswerkzeugs. Den Lehrenden soll nicht ein idealtypisches Modell verordnet werden; vielmehr soll das Werkzeug bestehende Arbeitsprozesse so unterstützen, dass die Prüfungsqualität am Ende steigt.

#### **2.1 Schriftliche Prüfungen: verschiedene Formen, verschiedene Wege**

Wie werden schriftliche Prüfungen zu Lehrveranstaltungen an Hochschulen erstellt? Gespräche mit Dozierenden im Zuge einer Bedarfsanalyse haben gezeigt, dass schriftliche Prüfungen sehr unterschiedlich gestaltet sind und auf verschiedenen Wegen entstehen. Beispielhaft werden hier zwei Varianten schriftlicher Prüfungen konturiert:

- Schriftliche Prüfungen können sehr knapp gehalten sein und auf einer halben Seite fünf Fragen enthalten, die kurze schriftliche Ausführungen erfordern.
- Schriftliche Prüfungen können sehr umfangreich sein, Prüfungsteile zu mehreren Veranstaltungen oder Veranstaltungsteilen umfassen, auf zehn oder mehr Seiten zahlreiche Aufgaben unterschiedlichen Typs (Multiple Choice, Kurzbearbeitung) enthalten und mit Charts, Falldarstellungen oder Auszügen aus Dokumenten durchsetzt sein. Hinzu kommen gegebenenfalls Lösungsblätter, in welche die Studierenden ihre Lösungen eintragen müssen und die später zunächst gescannt und dann automatisch und/oder manuell ausgewertet werden.

Neben dieser Spannbreite in den Formaten besteht auch eine große Vielfalt in der Herangehensweise an den Erstellungsprozess. Dabei können schriftliche Prüfungen über mehrere Jahre hinweg in der gleichen Form verwendet werden. Möglich ist auch, dass Prüfungen auf der Grundlage einer früheren Fassung überarbeitet und angepasst werden. Schließlich kann eine Prüfung für jede Durchführung neu aus einem Fundus an vorliegenden Prüfungsfragen zusammengestellt werden.

Ähnliches gilt für die Sammlung von Prüfungsaufgaben. Teils werden im Verlauf des Semesters Ideen notiert und auch schon (teilweise) ausgearbeitet. Teils werden die Aufgaben aber auch kurz vor dem Prüfungstermin während einer intensiven Arbeitsphase neu erstellt. Dafür ziehen manche Lehrende die verschiedenen Unterlagen zur Lehrveranstaltung (Skripten, Folien, etc.) zusammen, breiten diese aus und entwickeln dann, beispielsweise in einem Textverarbeitungsprogramm, die Prüfung mit den verschiedenen Prüfungsfragen. Möglich ist schließlich auch, dass an Assistierende der Auftrag ergeht, einen ersten Entwurf für eine Prüfung zu erstellen, der dann von der verantwortlichen Lehrperson weiterentwickelt wird. Für diesen ersten Entwurf können Assistierende auf eigene Prüfungserfahrungen oder Unterlagen von früheren Klausuren zurückgreifen.

Zusätzlich zu dieser Vielfalt im Hinblick auf Prüfungsform und Prüfungserstellung zeigte sich in der Bedarfsanalyse, dass verfügbare Leitfäden zur Gestaltung schriftlicher Prüfungen (z.B. Metzger & Nüesch, 2004) den Lehrpersonen nur zum Teil bekannt sind und dass diese im Prozess der Erstellung von Prüfungen häufig nicht herangezogen werden – etwa wenn man am Schreibtisch zuhause mit dem Ausarbeiten der Prüfung beginnt, während der Leitfaden unter Bücherstapeln im Büro verborgen ist.

Aus diesen Erkenntnissen lassen sich verschiedene Anforderungen an ein Unterstützungswerkzeug ableiten: Das Werkzeug soll zum einen das Erstellen verschiedener Formen schriftlicher Prüfungen ermöglichen, zum zweiten verschiedene Vorgehensweisen berücksichtigen und zum dritten das Einhalten pädagogisch-didaktischer und formal-administrativer Qualitätskriterien fördern. Um eine gute pädagogisch-didaktische Qualität zu erreichen, ist es wichtig, dass die pädagogisch-didaktischen Prinzipien zur Erstellung schriftlicher Prüfungen systematisch unterstützt werden. Ein solcher Prozessablauf sollte folgende Schritte umfassen:

- Rahmenbedingungen der Lehrveranstaltung analysieren,
- Sachgebiete und Themen für die Prüfung auswählen und gewichten,
- Anzahl der Aufgaben bestimmen,
- Anspruchsniveau der Prüfungsaufgaben bestimmen,
- Bearbeitungsform der Aufgaben bestimmen,
- Prüfungsaufgaben formulieren,
- Beurteilungsschema / Musterlösung erstellen und schließlich
- Prüfung / Prüfungsteil evaluieren.

Gleichzeitig soll das Unterstützungswerkzeug auf die individuellen Gewohnheiten und Vorlieben der Lehrenden bei der Prüfungserstellung adaptierbar sein.

### **2.2 Nutzungsszenarien**

Eine Applikation, die Lehrpersonen beim Erstellen schriftlicher Prüfungen im Hinblick auf die oben aufgeführten Formen, die unterschiedlichen Vorgehensweisen und die verschiedenen Schritte der Prüfungserstellung unterstützt, muss also verschiedene Nutzungsszenarien abdecken. Folgende Tabelle bietet einen Überblick über diese Szenarien, geordnet nach den jeweiligen Zwecken des Szenarios:

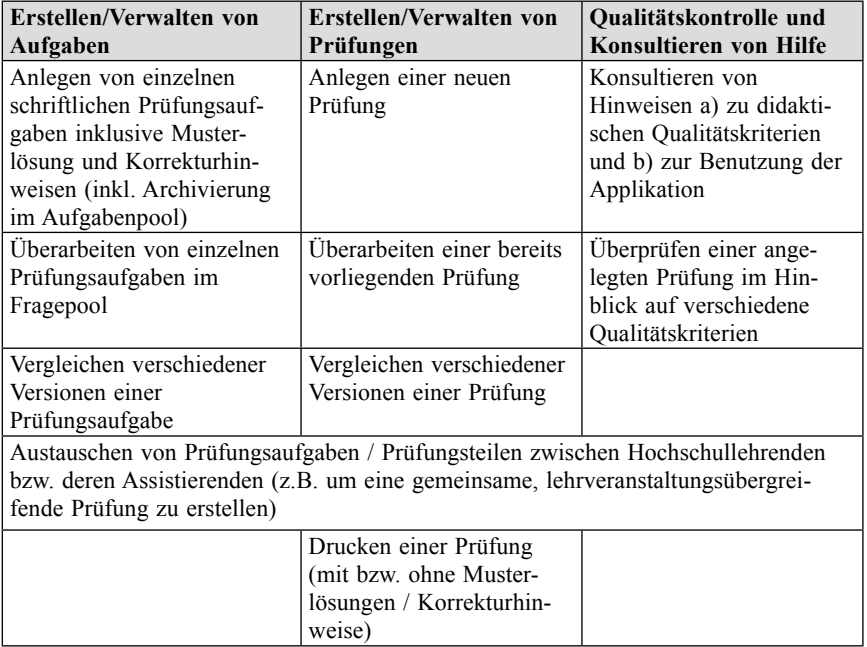

### **2.3 Benutzersichten / Funktionsbereiche**

Die oben aufgeführten Nutzungsszenarien werden durch verschiedene Benutzersichten innerhalb der Applikation unterstützt, die zugleich zentrale Funktionsbereiche beinhalten. Diese Sichten lassen sich nach drei Funktionsbereichen gruppieren: a) Erstellen von Prüfungsaufgaben; b) Erstellung einer Prüfung; c) Nutzen der Hilfe-Funktionen (Abbildung 1). Der Einstieg in die Bearbeitung einer Prüfung ist über verschiedene Sichten möglich. So kann man mit der Formulierung der Lern- bzw. Prüfungsziele beginnen und dann nach und nach die weiteren Sichten bis zur Vorschau durchlaufen. Man kann aber auch über den Aufgabenpool einsteigen und dann erst später in den Sichten zu Lernzielen und Struktur arbeiten. So wird gewährleistet, dass verschiedene Vorgehensweisen bei der Prüfungserstellung flexibel unterstützt werden.

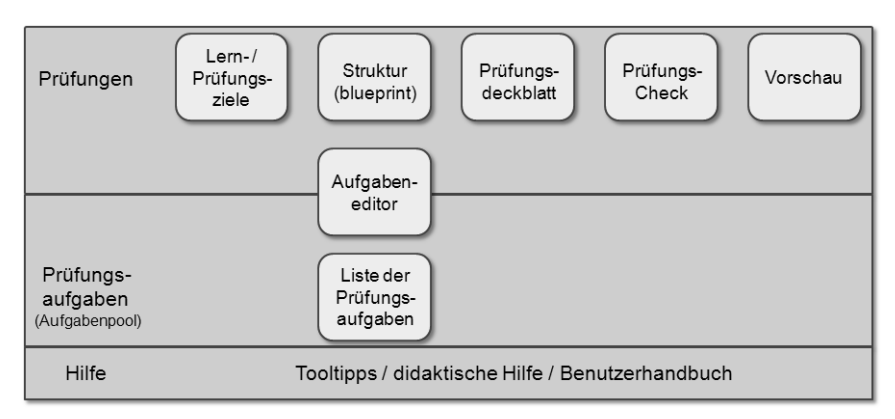

Abb. 1: Funktionsbereiche und Benutzersichten innerhalb der Applikation

## **3 Werkzeug-basierte Qualitätsunterstützung beim Erstellen schriftlicher Prüfungen**

Im Folgenden wird anhand eines Beispiels aufgezeigt, wie die Applikation das Erreichen der oben angesprochenen Qualitätsziele unterstützen kann.

Bei der Lehrveranstaltung "Moderations- und Präsentationssituationen gestalten" wurden die Prüfungsleistungen angepasst. Neu erbringen die Studierenden ihren Leistungsnachweis über drei statt bisher zwei Elemente: aktive Beteiligung in den Präsenzveranstaltungen, eine mündliche Kurzpräsentation und eine schriftliche Klausur mit Prüfungsaufgaben zum Themenbereich Moderation. Aus diesem Grund muss auch die bereits vorliegende schriftliche Prüfung angepasst werden. Hierbei unterstützt die Applikation.

### **3.1 Prüfungsaufgaben sammeln und einer Prüfung hinzufügen**

Schon bei der Vorbereitung der Lehrveranstaltung waren Ideen für zwei neue Prüfungsfragen entstanden. Diese wurden schnell und eher vorläufig im Aufgaben pool der Applikation eingegeben, ohne sie bereits vollständig auszuarbeiten oder sie in eine bestimmte Prüfung einzubauen (Abbildung 2 zeigt den Aufgaben-Editor als Prototyp). Bei der späteren Ausarbeitung der Prüfung für die näher rückenden Semesterprüfungen werden diese beiden Aufgaben dann aus dem Aufgabenpool in die in Überarbeitung befindliche Prüfung eingefügt.

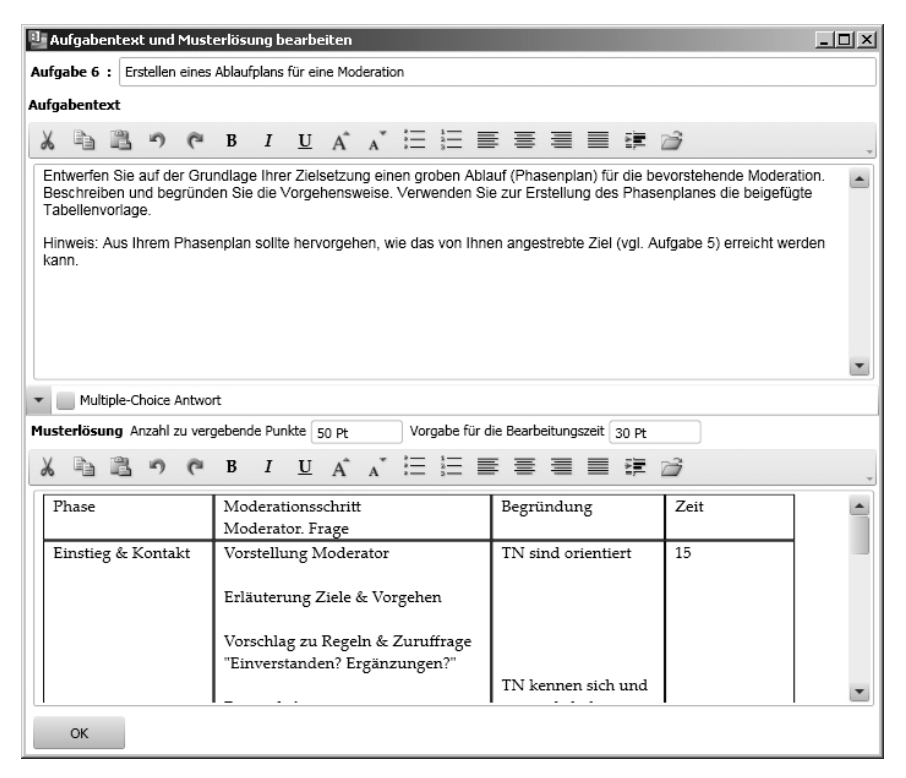

Abb. 2: Aufgaben-Editor

#### **3.2 Lern- bzw. Prüfungsziele formulieren und sichtbar halten**

Mit der Ergänzung der Prüfungsleistungen für die Lehrveranstaltung (siehe oben) werden auch die Ziele für die schriftliche Prüfung angepasst (Beschränkung der Klausur auf die Überprüfung des Kompetenzbereichs "Moderieren").

Ein zentrales Qualitätsmerkmal von (schriftlichen) Prüfungen ist der Grad, in dem sie auf die in der zugehörigen Lehrveranstaltung verfolgten Lernziele ausgerichtet sind (vgl. Biggs, 2003). Um diese Ausrichtung zu unterstützen, werden die Lehrpersonen zu einem Eingabefeld geführt, in welchem sie die in der Prüfung zu prüfenden Lernziele einfügen können. Diese Lern- bzw. Prüfungsziele können dann im oberen Teil der Struktursicht auf die Prüfung (vgl. Abschnitt 3.3 und Abbildung 3) eingeblendet und damit beim Erstellen bzw. Überarbeiten der Prüfung beständig im Auge behalten werden.

#### **3.3 Struktur einer schriftlichen Prüfung anlegen oder anpassen**

Bei der Ausarbeitung der schriftlichen Prüfung ist eine Reihe von Qualitätsanforderungen im Blick zu halten (vgl. Metzger & Nüesch, 2004):

- angemessene Auswahl und Gewichtung von Sachgebieten bzw. Themen und deren Abbildung in Prüfungsteilen, Aufgabenblöcken und Prüfungsaufgaben;
- Passung des kognitiven Anspruchsniveaus der Prüfungsaufgaben mit den formulierten Lern- bzw. Prüfungszielen;
- Anordnung der Prüfungsteile und Prüfungsaufgaben, so dass eine kohärente und gut zu bearbeitende Prüfung entsteht;
- fehlerfreie Nummerierung von Prüfungsaufgaben;
- fehlerfreie Addition der zu erreichenden Punkte und der geschätzten Bearbeitungszeiten, eventuell aufgeschlüsselt nach Prüfungsteilen.

Die Struktursicht auf die Prüfung (vgl. Abbildung 3), die durch die neue Applikation ermöglicht wird, unterstützt das Erreichen dieser Ziele in vielfältiger Weise.

Zum einen können in der Struktursicht verschiedene Prüfungsteile (und ihnen untergeordnete Aufgabenblöcke) angelegt, mit einer Gewichtung versehen und um Angaben zu erreichbaren Punkten sowie geschätzten Bearbeitungszeiten ergänzt werden. Über Schaltflächen können die Gliederungsebenen (ebenso wie die Prüfungsaufgaben) einfach verschoben werden. Dies erlaubt eine einfache und schnelle Anpassung<sup>3</sup> der Abfolge und Gruppierung von Prüfungsteilen, Aufgabenblöcken und Aufgaben, ohne die Gefahr von Fehlern bei ..copy-paste"-Operationen.

<sup>3</sup> Wird eine vollständig neue Prüfung erstellt, unterstützt die Struktursicht ein schnelles An legen der Prüfung in ihren Grundzügen: den Prüfungsteilen, gegebenenfalls Aufgaben blöcken und den einzelnen Prüfungsaufgaben. Die Prüfungsaufgaben müssen dabei zunächst nicht detailliert ausgearbeitet werden. Es genügt, sie zunächst über thematische Stichworte, Angaben zur Bearbeitungsform und zum angestrebten kognitiven Anspruchsniveau als Hülse anzulegen. Die detaillierte Ausarbeitung kann dann später erfolgen.

Ein wichtiges Qualitätskriterium für schriftliche Prüfungen ist das kognitive Anspruchsniveau der Prüfungsaufgaben (vgl. Anderson et al., 2000). Für jede Prüfungsaufgabe ist das entsprechende Anspruchsniveau einzutragen. Lehrende können so in der Struktursicht schnell überprüfen, auf welchem Niveau sich die Prüfungsaufgaben in den verschiedenen Prüfungsteilen bewegen bzw. bewegen sollen.<sup>4</sup>

Darüber hinaus haben die Lehrpersonen einen Überblick über die Reihenfolge der einzelnen Prüfungsaufgaben, den Status der Ausarbeitung ("im Entwurf", "geprüft"), die Bearbeitungsformen ("Multiple-Choice", "Kurzantwort", "Be arbeitung") sowie die mit den Prüfungsaufgaben jeweils erreichbaren Punkte und die geschätzte Bearbeitungszeit.

| $-6x$<br>Prüfungserstelltool (Demonstrator)                                                              |                                            |                                                                                                    |                          |                                                                                                    |                                                    |              |                                      |                                      |                                 |                          |                                                        |
|----------------------------------------------------------------------------------------------------|--------------------------------------------|----------------------------------------------------------------------------------------------------|--------------------------|----------------------------------------------------------------------------------------------------|----------------------------------------------------|--------------|--------------------------------------|--------------------------------------|---------------------------------|--------------------------|--------------------------------------------------------|
| Prüfungen                                                                                                |                                            | Sachgebiete / Inhalte / Ziele                                                                                                    |                          |                                                                                                    | Aufgaben (Übersicht)                               |              | Ausgeben                             |                                      |                                 |                          | Speichern                                              |
| Prüfung:Moderations- & Präsentationssituationen gestalten                                                |                                            |                                                                                                    |                          |                                                                                                    |                                                    |              |                                      |                                      |                                 |                          |                                                        |
|                                                                                                    |                                            | Beschreibung Handlungskompetenz, BA-Stufe, 3. Semester                                                                                                    | Lernziele                | · Ziele für eine Moderation formulieren<br>$\overline{\phantom{a}}$<br>• Ablauf einer Moderation strukturieren<br>· Leitfagen & Aufträge entwerfen<br>· Visualisierungstechniken einplanen<br>• kritische Ereignisse antizipieren & Massnahmen planen<br>칙 |                                                    |              |                                      |                                      |                                 |                          |                                                        |
| Prüfungsteile                                                                                            |                                            | Aufgabenblöcke                                                                                                    | Aufgaben                 |                                                                                                    | Stichwort                                          | Status       | Anspruchsniveau                      | Bearbeitungsform                     | Trennschärfe                    | 99 Pt<br>Total<br>Punkte | 61 Min<br>Zeit (min) Memo                              |
|                                                                                                    |                                            |                                                                                                    |                          |                                                                                                    |                                                    |              |                                      |                                      |                                 |                          |                                                        |
| Teil I:                                                                                                  | Moderations-<br>situationen<br>analysieren | <b>Aufgabenblock A</b><br>Grundlagen Moderation<br>Einführungstext<br>Gruppiere Aufgaben<br>19 Pt<br>IST-Punkte<br>in % Prüfungsteil<br>100%<br>19%<br>in % Prüfung<br>۰ | Aufgabe 1                |                                                                                                    | Grundfertigkeiten                                  | Überarbeiten | Erinnern<br>$\overline{\phantom{a}}$ | $\check{\phantom{a}}$<br>Kurzantwort | $\check{\phantom{a}}$<br>mittel | 3 Pt                     | 2 Min                                                  |
| SOLL-Punkte                                                                                              | 20 Pt                                      |                                                                                                    | Aufgabe 2                | $+ +$                                                                                                    | Handlungsempfe<br>hlungen                          | Überarbeiten | · Erklären                           | · Kurzantwort                        | - mittel                        | 3 Pt                     | 2 Min                                                  |
| IST-Punkte<br>Soll-Gewichtung                                                                            | 19 Pt<br>20%                               |                                                                                                    | Aufgabe 3                |                                                                                                    | Handlungsmaxim<br>en                               | Überarbeiten | ٠<br>Erinnern                        | ٠<br>Kurzantwort                     | ٠<br>mittel                     | 3 Pt                     | 2 Min                                                  |
| Ist-Gewichtung                                                                                           | 19%                                        |                                                                                                    | Aufgabe 4                | ÷<br>$\bullet$                                                                                                    | Moderationsplan                                    | Überarbeiten | Analysieren<br>×.                    | Kurzantwort<br>٠                     | mittel<br>۰                     | 10 Pt                    | 10 Min                                                 |
| Soll-Bearb.Zeit                                                                                          | 15 Min                                     |                                                                                                    |                          |                                                                                                    |                                                    |              |                                      |                                      |                                 |                          |                                                        |
| Ist-Bearb.Zeit                                                                                           | 16 Min<br>۰                                |                                                                                                    |                          |                                                                                                    |                                                    |              |                                      |                                      |                                 |                          |                                                        |
|                                                                                                    |                                            |                                                                                                    |                          |                                                                                                    |                                                    |              |                                      |                                      |                                 |                          |                                                        |
| Teil II:                                                                                                 |                                            |                                                                                                    |                          |                                                                                                    |                                                    |              |                                      |                                      |                                 |                          |                                                        |
|                                                                                                    | Moderations-<br>situationen<br>gestalten   | Aufgabenblock B<br>Fall "Tire AG"                                                                                                    | Aufgabe 5                |                                                                                                    | Zielsetzung                                        | Beendet      | Gestalten<br>۰                       | - Kurzantwort                        | - eher gering                   | 10 Pt                    | 5 Min                                                  |
| SOLL-Punkte                                                                                              | 80 Pt                                      | Einführungstext                                                                                                    | Aufgabe 6                |                                                                                                    | Moderationsplan                                    | Beendet      | Gestalten<br>۰                       | ۰                                    | Bearbeitungsau = eher hoch      | 50 Pt                    | 30 Min<br>Pausen häufig vergessen                      |
| IST-Punkte<br>Soll-Gewichtung                                                                            | 80 Pt<br>80%                               | Gruppiere Aufgaben<br>IST-Punkte                                                                                                    | Aufgabe 7<br>80 Pt       |                                                                                                    | Moderatorische<br>Fragen                           | Beendet      | * Analysieren                        | * Kurzantwort                        | * eher hoch                     | 10 Pt                    | 5 Min wurde oft nicht auf eigene<br>Mod.Fragen bezogen |
| Ist-Gewichtung                                                                                           | 81%                                        | in % Prüfungsteil<br>in % Prüfung                                                                                                    | 100%<br>Aufgabe 8<br>81% | $\bullet$                                                                                                    | Herausforderung<br>en                              | Beendet      | Erklären<br>$\overline{\phantom{a}}$ | * Kurzantwort                        | - mittel                        | 10 Pt                    | 5 Min                                                  |
| Soll-Bearb.Zeit                                                                                          | 45 Min                                     | $\bullet$                                                                                                    |                          |                                                                                                    |                                                    |              |                                      |                                      |                                 |                          |                                                        |
| 1st-Bearb.Zeit                                                                                           | 45 Min                                     |                                                                                                    |                          |                                                                                                    |                                                    |              |                                      |                                      |                                 |                          |                                                        |
| $\bullet$                                                                                                |                                            |                                                                                                    |                          |                                                                                                    |                                                    |              |                                      |                                      |                                 |                          |                                                        |
|                                                                                                    |                                            |                                                                                                    |                          |                                                                                                    |                                                    |              |                                      |                                      |                                 |                          |                                                        |
| Neu (aus Pool)<br><b>Aufgabenblock</b><br><b>Neu</b><br>Löschen<br>Aufgabe<br><b>Neu</b><br>Löschen      |                                            |                                                                                                    |                          |                                                                                                    |                                                    |              |                                      |                                      |                                 |                          |                                                        |
| <b>Hilfethemen</b>                                                                                       |                                            |                                                                                                    |                          |                                                                                                    |                                                    |              |                                      |                                      |                                 |                          |                                                        |
| Aufgabenzahl festlegen<br>Erreichbare Punkte festlegen<br>Auswertung planen<br>Anspruchsniveau bestimmen |                                            |                                                                                                    |                          |                                                                                                    |                                                    |              |                                      |                                      |                                 |                          |                                                        |
| Aufgabenreihenfolge festlegen                                                                            |                                            | Auswertungshilfen formulieren                                                                                                    |                          |                                                                                                    | Bearbeitungsform bestimmen Bearbeitungszeit planen |              |                                      |                                      |                                 |                          |                                                        |
| Qualitätskriterien berücksichtigen<br>Trennschärfe berücksichtigen                                       |                                            |                                                                                                    |                          |                                                                                                    |                                                    |              |                                      |                                      |                                 |                          |                                                        |

Abb. 3: Ausschnitt aus der Struktursicht auf eine Prüfung

Die Applikation trägt zudem dazu bei, häufig auftretende formale Mängel zu vermeiden. Dazu gehören fehlerhafte Nummerierungen von Prüfungsaufgaben, eine fehlerhafte Addition von Punkten/Bearbeitungszeiten oder ein versehentliches Einfügen von Abschnitten aus der Musterlösung in den Aufgabentext.

<sup>4</sup> Für den Fall, dass eine Prüfung mehr Aufgaben enthält, als in der Struktursicht auf einem Bildschirm darstellbar sind, können einzelne Gliederungsebenen eingeklappt und auf die Beschreibung der Gliederungsebene reduziert werden.

Neben Schaltfl ächen für verschiedene Aktionen (z. B. das Einfügen und Verschieben von Gliederungselementen oder Prüfungsaufgaben) haben die Nutzer der Applikation am unteren Bildschirmrand jederzeit Zugriff auf Hilfestellungen zu didaktischen Aspekten der Prüfungsgestaltung. Die Auflistung verfügbarer Hilfethemen ist kontextorientiert gestaltet. In der Sicht "Struktur (blueprint)" stehen den Nutzern kurze Hilfetexte zu Aspekten wie "Themen/Sachgebiete auswählen und gewichten", "Aufgabenzahl festlegen", "Aufgabenreihenfolge festlegen", "Bearbeitungsform festlegen" oder "Anspruchsniveau bestimmen" zur Verfügung.

# **3.4 Die Prüfung überprüfen**

Mit dem Erstellen der Prüfungsstruktur, dem Ausarbeiten der weiteren Prüfungsaufgaben und dem Ausfüllen des Deckblatts für den Prüfungsausdruck ist eine erste Version der schriftlichen Prüfung für die Veranstaltung "Präsentieren & Moderieren" (vorläufig) fertiggestellt. An dieser Stelle ermöglicht die Applikation eine Überprüfung der erstellten Prüfung. Der Prüfungs-Check erfolgt in zwei Schritten. Zunächst wird der Person, welche die Prüfung erstellt hat, eine Übersicht mit Informationen zu Lern-/Prüfungszielen, Punktesummen (Soll vs. Ist), erwarteten Bearbeitungszeiten (Soll vs. Ist), der Häufigkeit verschiedener Bearbeitungsformen und Anspruchsniveaus bei den Aufgaben sowie fehlenden Angaben auf dem Prüfungsdeckblatt angezeigt. In einem zweiten Schritt wird eine Checkliste eingeblendet, mit der die Ersteller noch einmal dazu aufgefordert werden, die Prüfung auf zentrale Qualitätskriterien (z. B. Streuung der Prüfungsaufgaben über Themen und Sachgebiete) zu prüfen.

### **4 Veränderungsimpulse für die Prüfungskultur und Prüfungspraxis?**

In den bisherigen Projektphasen wurde die technische Machbarkeit der be schriebenen Applikation geprüft. Ein Demonstrator mit den wesentlichen Funktionsbereichen wurde durch Lehrpersonen an verschiedenen Hochschulen evaluiert. Auf der Grundlage der daraus entwickelten Spezifikation wird bis Herbst 2011 eine praxistaugliche Applikation entwickelt.

Um einen nachhaltigen Veränderungsimpuls für die Prüfungskultur an der Hochschule zu erreichen, sind verschiedene Aspekte zu berücksichtigen. Die neue Applikation muss fehlerfrei funktionieren, längerfristig zur Verfügung stehen und darf aus Sicht der Anwender keine Sackgasse darstellen (daher sind Möglich keiten des Exports von Prüfungsobjekten wichtig). Auch die Integration in die IT-Architektur der Hochschule ist ein wichtiger Aspekt. Relevante

Mechanismen sind hier die zentrale Software-Verteilung und perspektivisch für spätere Entwicklungsstufen der Applikation die Integration mit bestehenden Prozessen der Erstellung von Kursmerkblättern und Prüfungsmerkblättern. Darüber hinaus muss die Applikation bekannt gemacht werden, sobald sie verfügbar ist. Hier spielen Informationsveranstaltungen und Kurzeinführungen für Dozierende eine wichtige Rolle. Aber nicht alle Lehrpersonen sind gleichermaßen an der Nutzung einer solchen Applikation interessiert. Zentrale Zielgruppen für die Applikation sind Lehrpersonen mit bislang wenig Erfahrung im Erstellen von Prüfungen (z. B. jüngere Lehrpersonen und Personen aus der Praxis, die einzelne Lehraufträge übernehmen). Daher wird die Applikation nach ihrer Fertigstellung durch das Hochschuldidaktische Zentrum, im Rahmen von verschiedenen Aus- und Weiterbildungen zum Thema "Prüfen", eingesetzt. Um zu prüfen, inwiefern es mit diesen Interventionen gelingt, nachhaltige Veränderungsimpulse für die Prüfungskultur und die Prüfungspraxis zu setzen ist ein am Modell der Design-Based-Research orientiertes Vorgehen geplant (vgl. Joseph, 2004). Dazu gehören detaillierte Analysen von Prüfungen, die mit dieser Applikation erstellt wurden, ebenso wie die Beobachtung des Vorgehens von Anwendern bei der Nutzung der Applikation und darauf basierend weitere Anpassungen der Unterstützungsapplikation.

# **Literatur**

- Anderson, L. W., Krathwohl, D. R., Airasian, P. W., Cruikshank, K. A., Mayer, R. E., Pintrich, P. R., Raths, J., u.a. (2000). *A Taxonomy for Learning, Teaching, and Assessing: A Revision of Bloom's Taxonomy of Educational Objectives, Abridged Edition* (2nd Ed.). Boston, MA: Allyn & Bacon.
- Biggs, J. B. (2003). *Teaching for quality learning at university: what the student does* (2nd ed.). London: Open University Press.
- Jenert, T., Meier, C. & Zellweger Moser, F. (2009). Prüfungskultur gestalten?! Prozess- und Qualitätsunterstützung schriftlicher Prüfungen an Hochschulen durch eine Web-Applikation. In N. Apostolopoulos, H. Hoffmann, V. Mansmann & A. Schwill (Hrsg.), *E-Learning 2009* – *Lernen im Digitalen Zeitalter* (S. 379– 389). Münster: Waxmann.
- Joseph, D. (2004). The Practice of Design-Based Research: Uncovering the Interplay Between Design, Reseach, and the Real World Context. *Educational Psychologist*, *39*(4), 235–242.
- Metzger, C. & Nüesch, C. (2004). *Fair prüfen. Ein Qualitätsleitfaden für Prüfende an Hoch schulen* (Hochschuldidaktische Schriften Band Nr. 4). St. Gallen: Institut für Wirtschaftspädagogik.
- Reeves, T. C. (2006). How do we know they are learning?: The importance of alignment in higher education. *International Journal of Learning Technology, 2*(4), 294–309.